# A Look at Trails through the Pangenome Visualization Jungle

## Eloi Durant<sup>1,2,3,4</sup>, François Sabot<sup>1,4</sup>, Matthieu Conte<sup>2</sup> and Mathieu Rouard<sup>3,4</sup>

## Available on Github.com [/SouthGreenPlatform/panache](https://github.com/SouthGreenPlatform/panache)

Pangenomes are inventories of genomic material found in related genomes. Applied first to bacteria, they were defined as sets of genes that might be shared between strains, containing a **COTE** genome (genes present in every strain) as opposed to the dispensable genome [\(Tettelin](https://www.pnas.org/content/102/39/13950) et al., 2005). To fit eukaryotic organisms this definition later evolved, now including all chunks of sequences and their succession. Their representations evolved accordingly, from sets to graph but without any user-friendly tool for their effective visualization applied to eukaryotes. Our efforts toward a user-friendly visualization tool led to the representation of linearized pangenomes.

Linearity, while common for the visualization of genomes and their alignments, is not widely used for pangenomics. Closest examples include visualizations of positioned genes on a linear coordinate systemwithout information on the intergenic space—or visualizations displaying all structural variations from the genomes—with the drawback of being hard to read and space consuming.

We therefore introduce Panache, our PANgenome Analyzer with CHromosomal Exploration, a browser-based interface created for the exploration of linear representations of pangenomes. It displays pangenomic blocks (either genes or sequences) as ordered on a single string in a genome browser-like fashion, with a set of tracks displaying summary information as illustrated on the right  $\to$   $\to$   $\to$   $\to$   $\to$ 

<sup>1</sup>DIADE, Univ Montpellier, IRD, CIRAD, Montpellier, France; <sup>2</sup>Syngenta Seeds SAS, Saint-Sauveur, France; <sup>3</sup>Bioversity International, Parc Scientifique Agropolis II, Montpellier, France; <sup>4</sup>French Institute of Bioinformatics (IFB)—South Green Bioinformatics Platform, Bioversity, CIRAD, INRAE, IRD, Montpellier, France

Tettelin, H., et al., Genome analysis of multiple pathogenic isolates of Streptococcus agalactiae: implications for the microbial "pangenome". Proceedings of the National Academy of Sciences of the United States of America, 2005.

Venn diagrams are usual representations for sets. They lack information of position, and do not scale well with the number of sets. Alternatives like [UpSet](https://jku-vds-lab.at/tools/upset/) diagrams face similar scaling problems with dozens of genomes / sets.

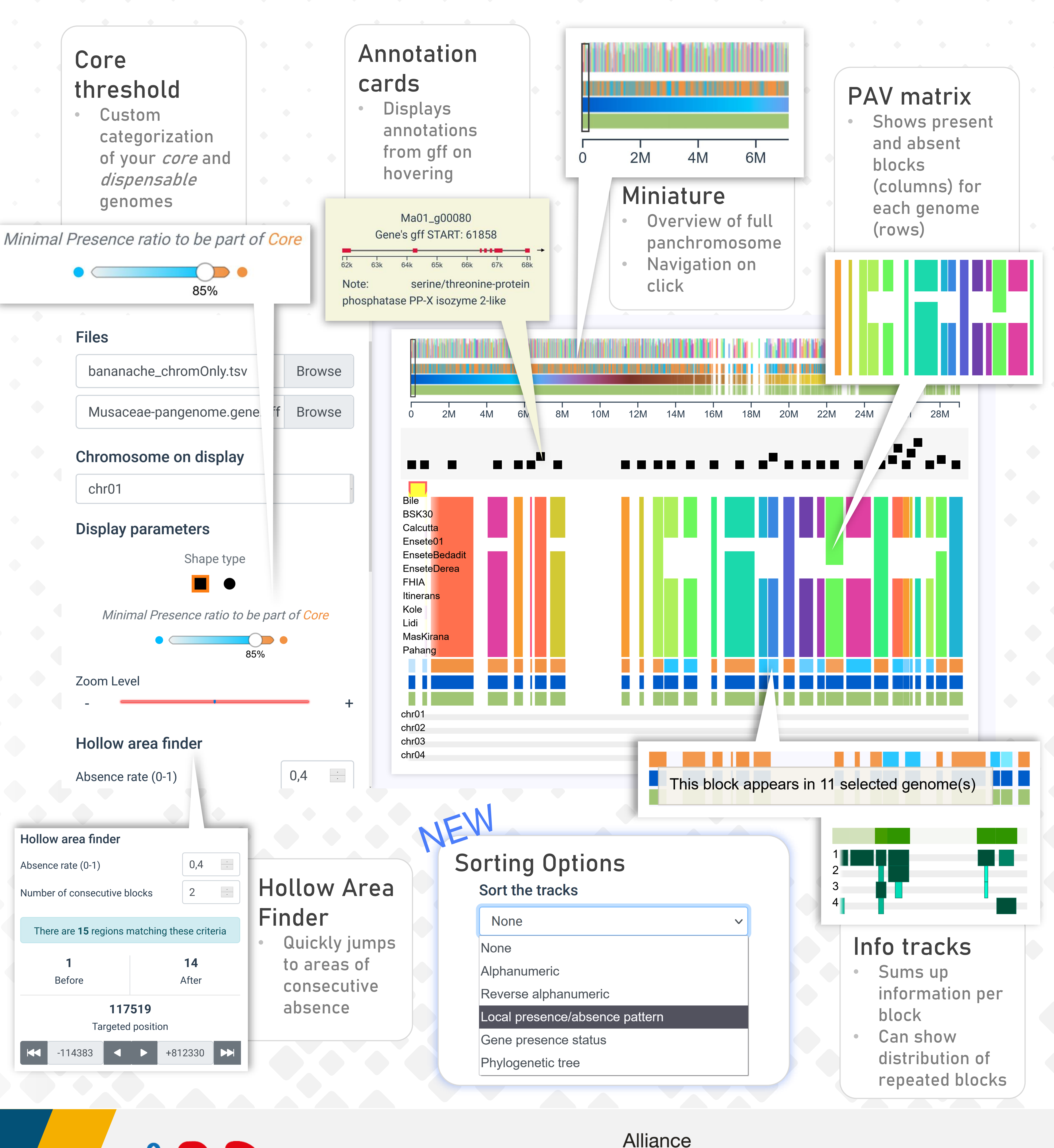

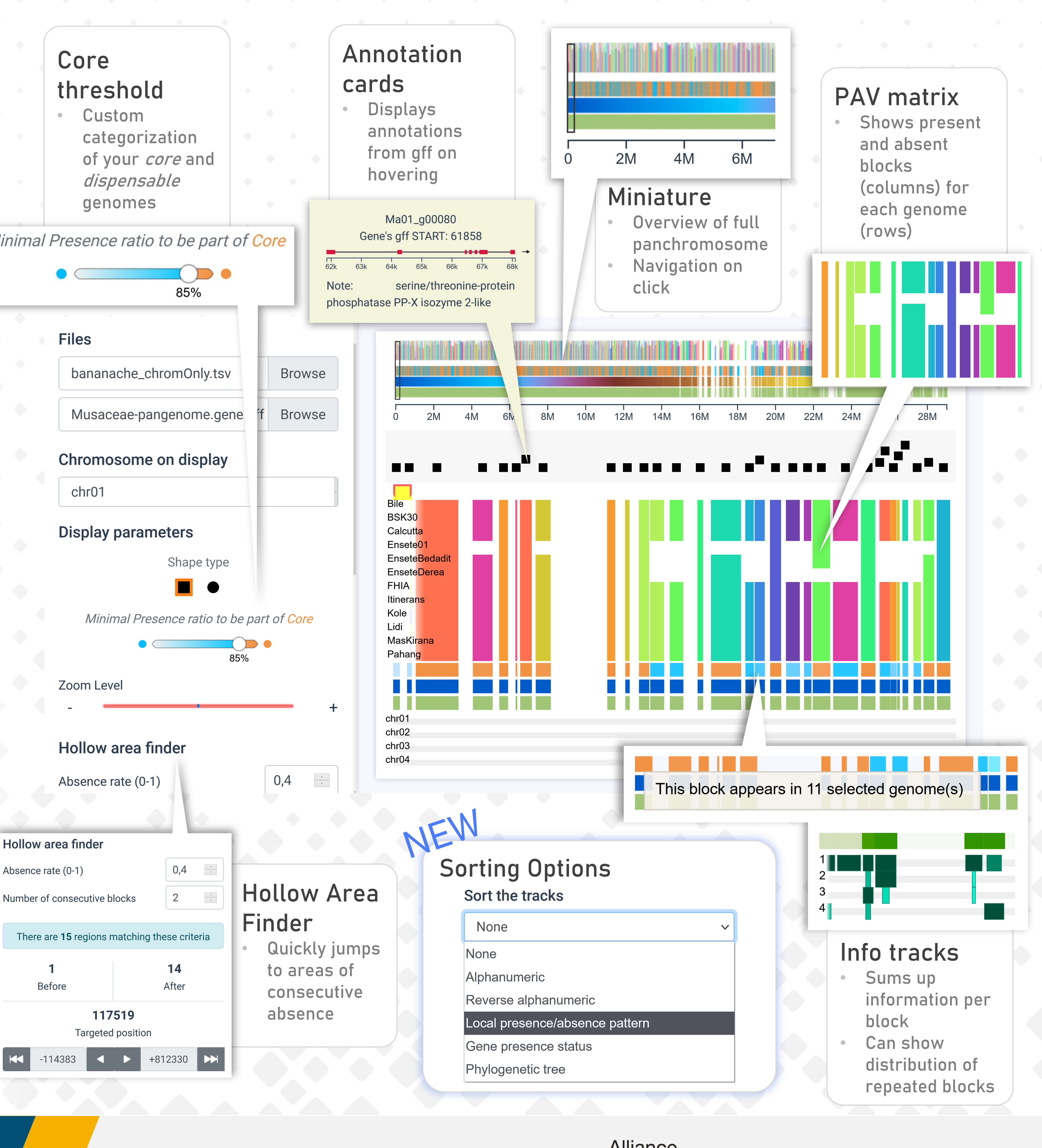

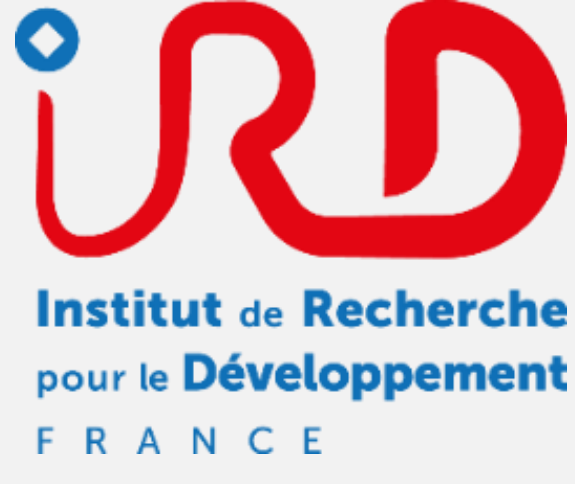

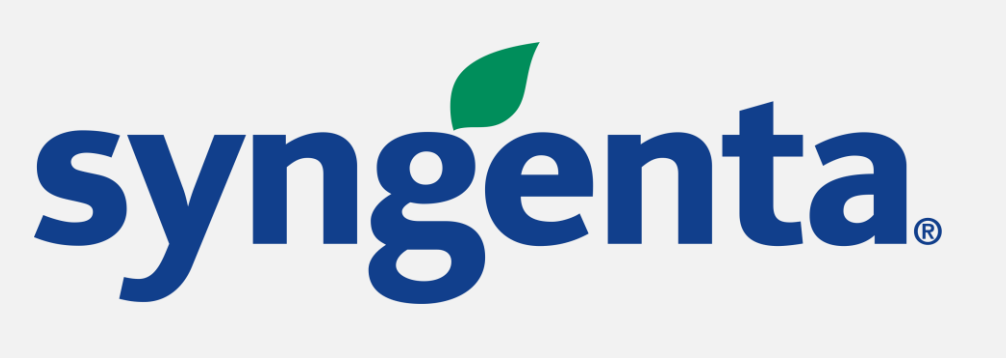

![](_page_0_Picture_27.jpeg)

![](_page_0_Picture_28.jpeg)

![](_page_0_Picture_30.jpeg)

Using a linear coordinate **system** can improve the readability and explorability. Existing implementations include UCSC's snake [tracks](https://www.ncbi.nlm.nih.gov/pmc/articles/PMC4296145/) and [PGAP-X](https://bmcgenomics.biomedcentral.com/articles/10.1186/s12864-017-4337-7). A presence / absence matrix can be added to infer succession in the genomes.

![](_page_0_Figure_13.jpeg)

A

C B

Sequence graphs are recent representations, with every genome being a path through the sequence nodes of the graph. New genomes create branches, ending in visual clutter. They can be visualized with tools like **[Bandage](https://rrwick.github.io/Bandage/) or [GfaViz](https://github.com/ggonnella/gfaviz).** 

![](_page_0_Picture_4.jpeg)

## A demo version with datasets and documentation is already available on GitHub!